# **Travel Cam**

# Facilitating the users to upload pictures to online profile

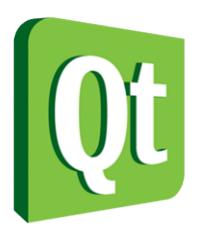

# Code Camp in QT - 2010 Group 2

#### **Team Members**

Fawad Ahmad (c0346705) Zahir ul Din Babur (c0346815) Naseer Ahmed (e0378612)

# **Table of Contents**

| 1 | Idea                           | . 3 |
|---|--------------------------------|-----|
|   | Features                       |     |
|   | Implementation Plans and Goals |     |
|   | Design                         |     |
|   | Conclusion                     |     |

#### 1 Idea

Take pictures as you travel and they are uploaded automatically on facebook. The basic idea of the application was that user would be able to create an album on his facebook and would be able to upload photos to the respective album along with the coordinates of the place where the picture is taken.

Later, the user would be able to connect to his facebook account via cell phone and would be able to view a Google map showing pointers on the maps indicating different places from where user has taken pictures. Taping on the pin would open a baloon, showin image, image name and location.

#### 2 Features

We changed the idea after two days of work, because we were having problems working with the facebook API. We managed to connect to the facebook and were able to get the basic information of the user as well but facebook api did not allow us to access the album table of the user. The only apparent reason for this was that the required functions of the API might have been deprecated. So we planed to carry out the similar idea but on our own ftp server. Basic steps which we had to carry out towards the completion of the project are described below.

### 3 Implementation Plans and Goals

- Create an account on the server. Each user will have their personal accounts. They can register by giving their email address and password. (Not achieved)
- Connect to ftp server using the created account. (Achieved)
- 3. Upload images on the ftp server. (Achieved)
- 4. Maintain a native database of images, their description and geo coordinates of each image(Achieved)
- 5. Maintain a database on the server, keeping information of the images.(Achieved)
- 6. Syncing the native and server database(Achieved)
- 7. Browse the native photo album and create a list of photoes to be uploaded. This task can be done offline.(Achieved)

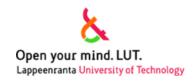

8. User can view mapview on his cellphone showing pointers on the maps indicating different places from where user has taken pictures.(partially achieved)

# 4 Design

The application design was kept simple and we also focused on an object oriented design. Following is the class diagram.

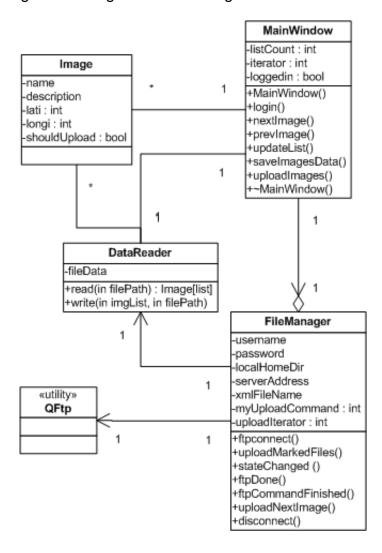

# 5 Conclusion

It was great to work as a team and try to learn something new. The theme was good to provide some solution about the uploading of images as they are snapped and after working in a professional environment we found it quite exciting to fulfill the requirements.

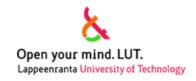